# **ANÁLISIS DE UN SISTEMA MARKOVIANO DE PÉRDIDA PURA. COMPROBACIÓN DE LA FÓRMULA DE ERLANG.**

### **B** OBJETIVOS:

- Estudiar la fórmula B de Erlang para un sistema markoviano de pérdida pura con N enlaces que ofrecen un servicio de tipo exponencial negativo a procesos de llegadas poissonianos.
- Comprobar que en un sistema markoviano, combinando tráfico del mismo tipo generado por varias fuentes, se cumple que la probabilidad de bloqueo es independiente de los parámetros que caracterizan dichas fuentes.
- Comparar los resultados teóricos con los obtenidos en las simulaciones.

# **INTRODUCCIÓN TEÓRICA:**

Un sistema markoviano de pérdida pura con N enlaces presenta un sistema de colas M/M/S/ $\infty$ /S, según la notación de Kendall. Mediante este sistema se modela un proceso de llegadas poissoniano con tasa de llegadas  $\lambda$ , un proceso de servicio exponencial negativo con tasa de servicio  $\mu$ , un sistema con N circuitos (líneas) y una población infinita de usuarios.

El modelo que se va a estudiar es el clásico sistema markoviano de pérdida pura, para el diseño de redes de conmutación por circuitos. Es decir, no existe cola, y las llamadas que no puedan ser atendidas no quedarán bloqueadas, sino que se perderán.

La característica de este sistema viene dada por la probabilidad de bloqueo  $P_b$ . Esta probabilidad de bloqueo relaciona el número de líneas o servidores N y el tráfico ofrecido en la red A<sup>O</sup>, que representa el número de llamadas ofrecidas al sistema en un intervalo de tiempo, típicamente en la hora cargada. El tráfico cursado  $A^C \leq A^O$  representa la parte del tráfico que entra en el sistema. Por tanto, el tráfico perdido  $A^P$  viene dado por  $A^P = A^O \cdot P_b$  y el tráfico cursado por  $A^C = A^O(1-P_b)$ .

La distribución del estado es:

$$
\lambda_n = \begin{cases} \lambda & n = 0...N - 1 \\ 0 & n \ge N \end{cases} \qquad \qquad \mu_n = \begin{cases} n \cdot \mu & n = 1...N \\ 0 & n > N \end{cases}
$$

El tráfico ofrecido es  $A^O = \lambda/\mu$ , con  $\lambda = 1/t_{ia}$  llamadas/seg y  $\mu = 1/t_s$  llamadas/seg, donde  $t_{ia}$  es el tiempo entre llamadas y  $t_s$  el tiempo de servicio de cada llamada.

De las fórmulas regenerativas se obtiene la siguiente distribución, que es una distribución de Erlang:

$$
p_n = \frac{\frac{(A^o)^n}{n!}}{\sum_{i=0}^N \frac{(A^o)^i}{i!}}
$$

Características del sistema:

- Probabilidad de que el sistema esté vacío:  $P_W = 0$
- Probabilidad de pérdida:  $P_1 = P[n=N/\text{hay una llamada}] = P[n=N] = P_b$

La probabilidad de pérdida, obtenida a partir de la anterior fórmula de la distribución de Erlang cuando n=N, viene dada por la fórmula de Erlang:

$$
P_1 = E_{1,N}\left(A^o\right) = \frac{\frac{\left(A^o\right)^N}{N!}}{\sum_{i=0}^N \frac{\left(A^o\right)^i}{i!}}
$$

Para los cálculos numéricos se aplica la correspondiente fórmula recursiva:

$$
E_{1,N}(A^{\circ}) = P_1
$$
  
\n
$$
E_{1,1}(A^{\circ}) = \frac{A^{\circ}}{1 + A^{\circ}} \Rightarrow M / M / 1 / \infty / 1
$$
  
\n
$$
E_{1,n}(A^{\circ}) = \frac{A^{\circ} E_{1,n-1}(A^{\circ})}{n + A^{\circ} E_{1,n-1}(A^{\circ})}
$$

La fórmula de Erlang relaciona el tráfico  $A^O$  ofrecido por una fuente, el número de circuitos N de que se compone el canal y la probabilidad de pérdida  $P_1$ . Dado que  $A^O = \lambda \cdot t_s$ , con la fórmula de Erlang se obtiene el mismo resultado para igual valor de tráfico, sin hacer diferencia dependiendo de los valores particulares de  $\lambda$  y t<sub>s</sub>, siempre que su producto sea constante.

# **DESARROLLO DE LA PRÁCTICA:**

La práctica se divide en dos partes principales. La primera es una comprobación sobre el simulador COMNET III de la fórmula B de Erlang respecto de los resultados teóricos para el caso de fuentes individuales. En la segunda se trata de confirmar que al sumar tráfico de diferentes tipos, la fórmula B de Erlang mantiene su validez.

Actualmente los servicios que soportan los sistemas de comunicaciones por circuitos tienen un tiempo de interllegadas  $1/\lambda$  y un tiempo de servicio t<sub>s</sub> muy diferenciados, por lo que en esta práctica se proponen cuatro tipos diferentes de servicios:

- Transferencia de ficheros.
- Transmisión digital de voz.
- Vídeo.
- Servicio de acceso a Internet

# **SIMULACIONES CON UNA ÚNICA FUENTE DE TRÁFICO:**

## *1. Pasos previos*

Se pretende calcular las probabilidades de bloqueo correspondientes a esquemas de tráfico simples. El esquema general a emplear en COMNET será el siguiente:

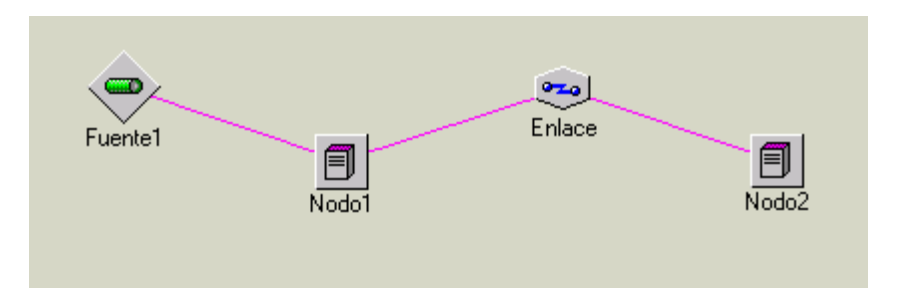

Se van a realizar cuatro simulaciones, variando para cada una los parámetros característicos de la fuente: el tiempo entre llegadas y el tiempo de servicio, lo que va a dar lugar a los cuatro tipos diferentes de tráfico ya mencionados.

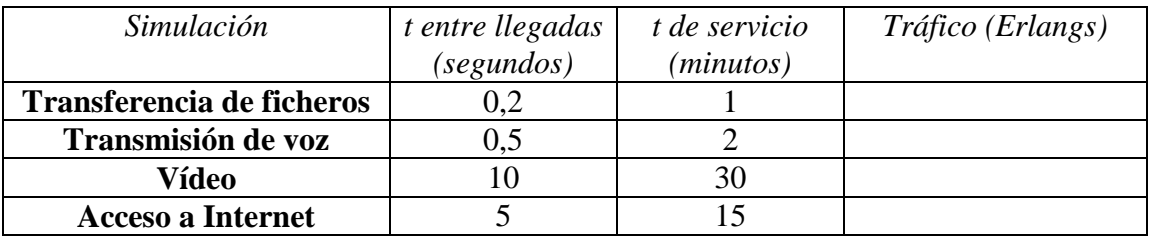

Tanto el tiempo entre llegadas como el tiempo de servicio siguen una distribución exponencial.

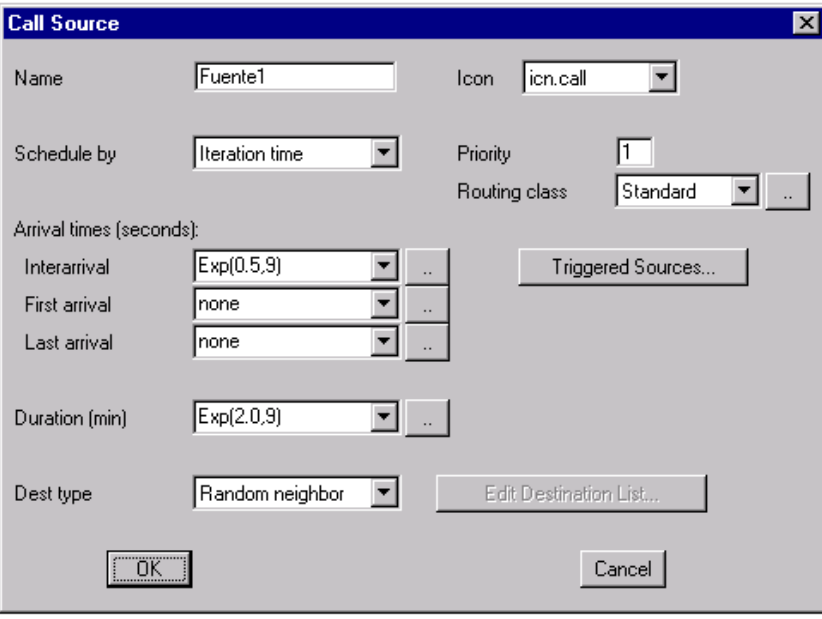

El valor del *stream* o semilla de generación aleatoria, es conveniente dejarlo a 9 en todos los casos, como valor por defecto.

Recordar que el tráfico se calcula a partir de los parámetros de la fuente de la siguiente forma:

*A <sup>O</sup>= = tiempo de servicio (duración media de las llamadas) / tiempo entre llegadas*

Una vez seleccionado el tipo de fuente, configurar el enlace. Para ello se edita el conjunto de parámetros *DEFAULT* del campo *PARAMETERS*.

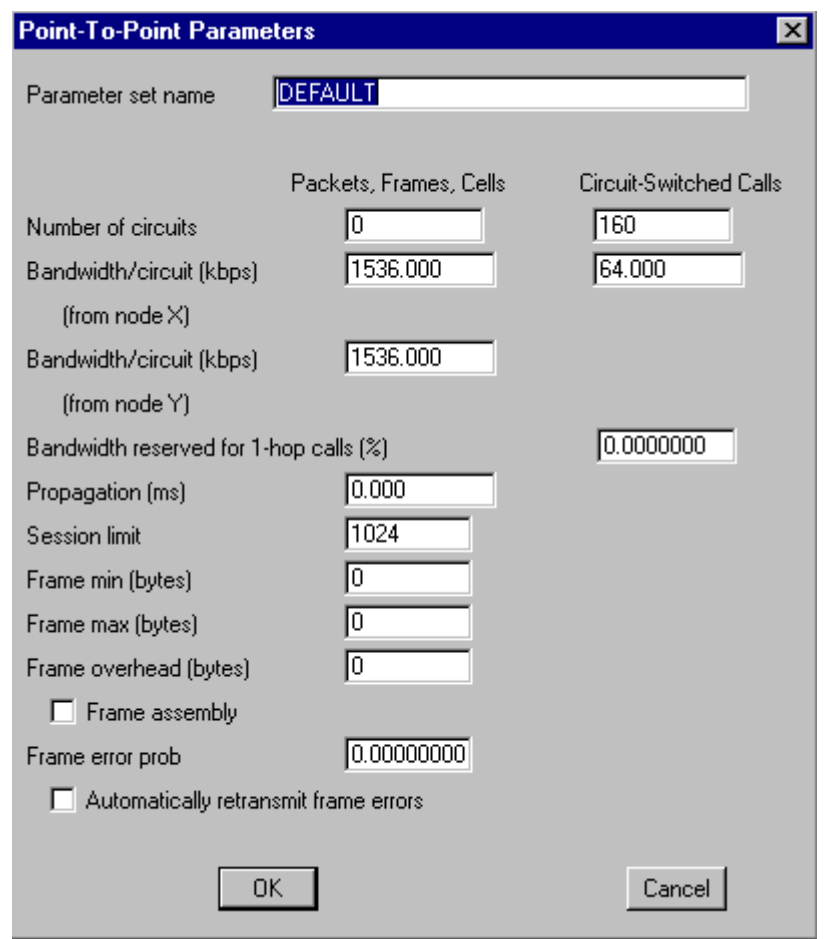

Se va a trabajar con conmutación de circuitos, por lo que se asignan 160 circuitos de 64 kbps, dejando el campo *Packets, Frames, Cells* a cero, ya que no se van a usar paquetes.

También es necesario modificar un último parámetro en el *Nodo1*, para un correcto funcionamiento de la simulación. Para que el nodo sea transparente al tráfico, y que las pérdidas se produzcan únicamente en el enlace, se modifica la opción *Circuit Switching* en *Node Processing Parameters*, aumentando el *Call Limit* a 100000000 kbps.

#### *2. Simulación*

Antes de realizar la simulación hay que seleccionar las estadísticas que se necesitan ver al concluir la misma. Serán las siguientes:

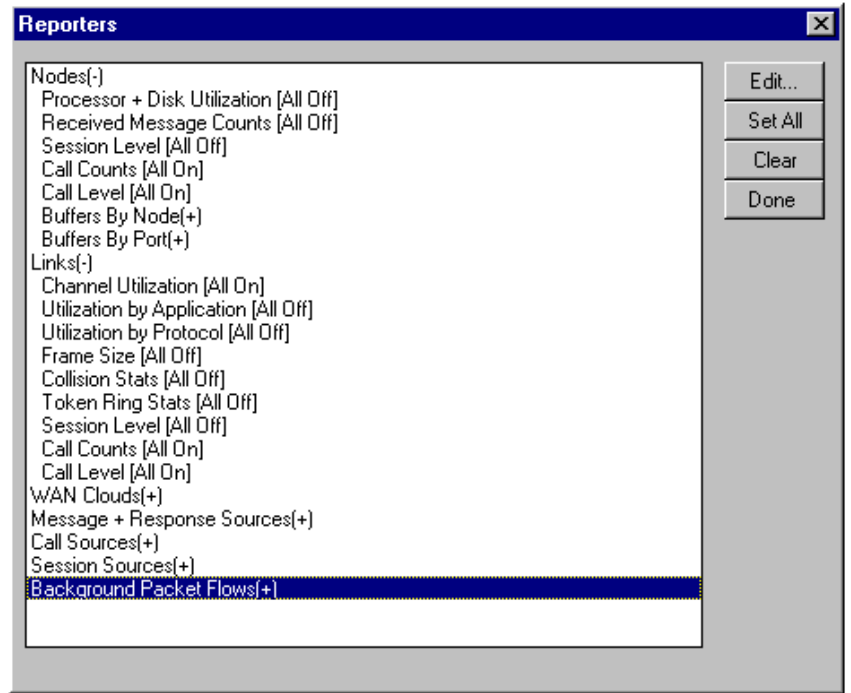

En la opción *Replication Length* de *Run Parameters* se escogen 4 horas como tiempo para simular (excepto en el caso del vídeo que habrán de ser 6 horas), y se inicia la simulación. Así se obtienen los siguientes resultados en el fichero *Stat1.rpt* de *report*:

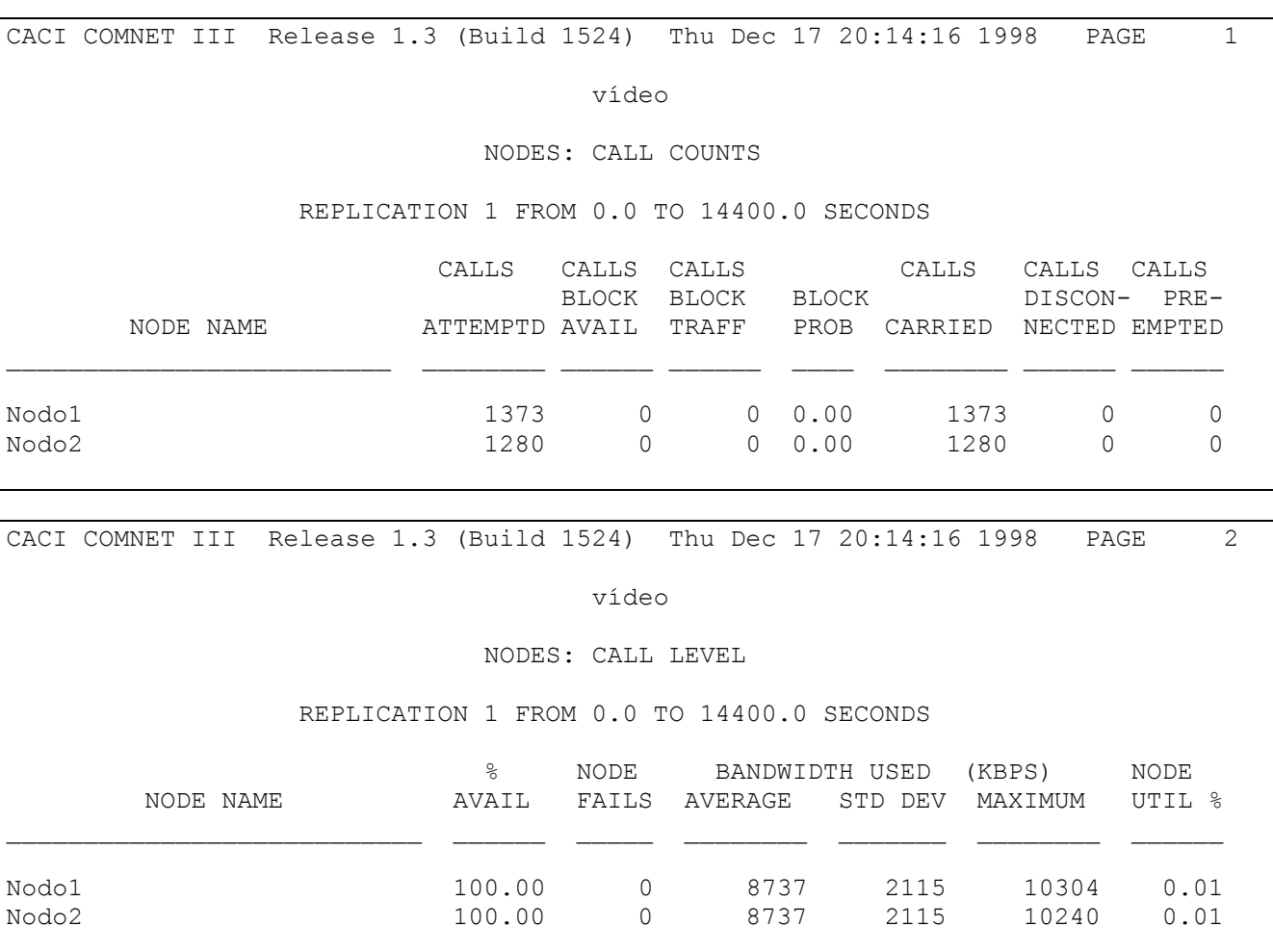

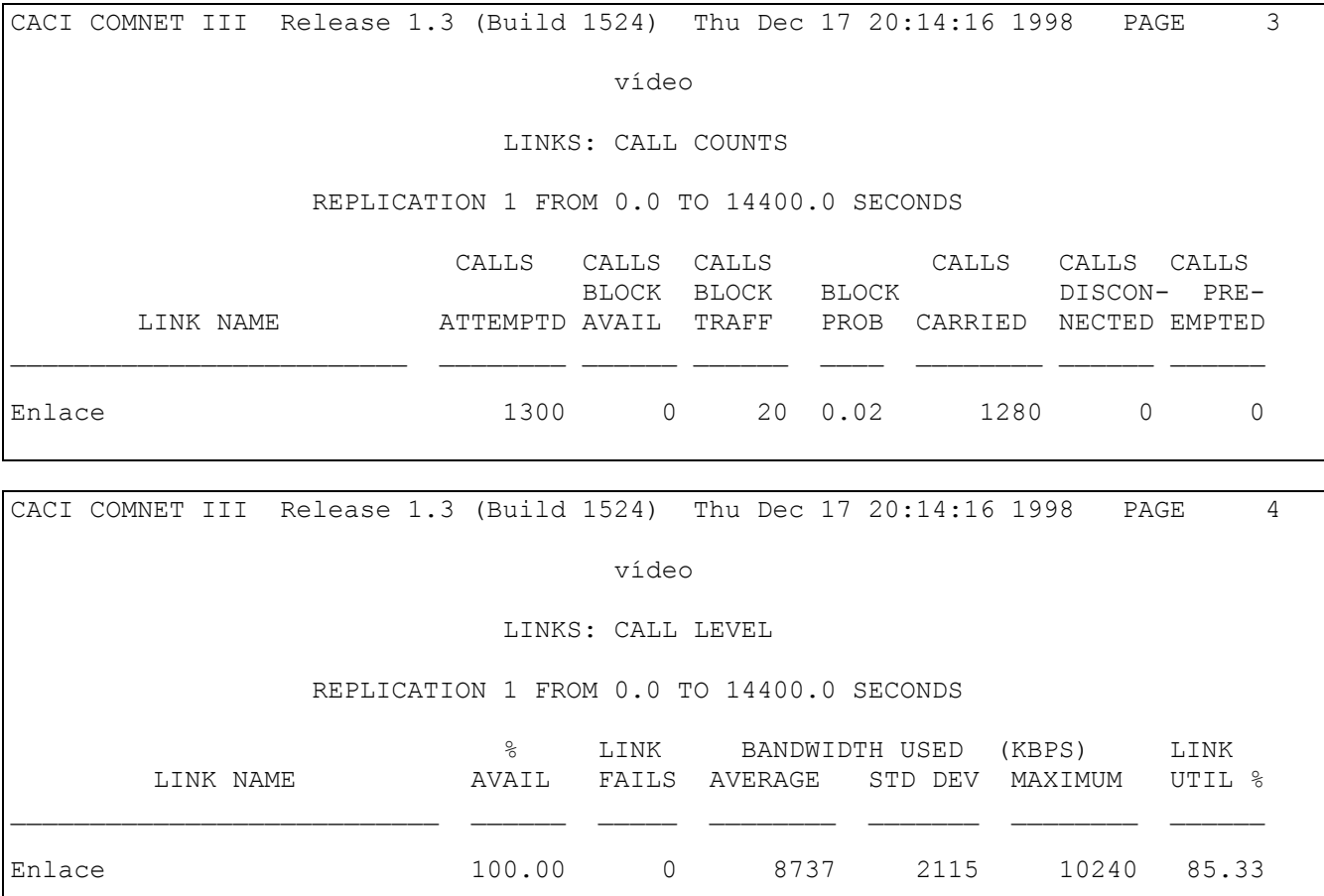

Los datos importantes en este listado son:

- Las llamadas generadas por la fuente (Calls Attempted, Nodo1).
- Llamadas cursadas por el enlace (Calls Carried, Nodo2).
- La probabilidad de bloqueo simulada, aunque esta se calcula a partir de los dos datos anteriores.

Repitiendo los pasos anteriores con cada uno de los tipos de tráfico se rellena la siguiente tabla:

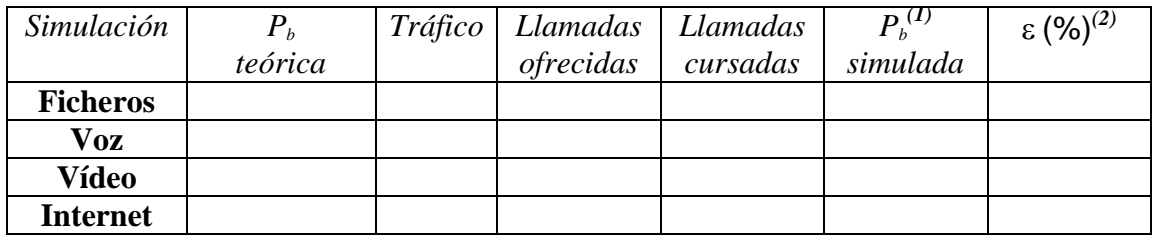

 $^{(1)}P_b$  simulada = 1- (llamadas cursadas / llamadas ofrecidas)  $\epsilon$  (abs) =  $|P_b$  teórica –  $P_b$  simulada  $|$ **(%) = (abs) /** P<sup>b</sup> teórica

Para el cálculo de la probabilidad de bloqueo teórica a partir del tráfico y del número de enlaces en el canal, se puede hacer uso de la aplicación Erlang\_B disponible en el aula de prácticas.

## *3. Cuestiones a resolver*

- $\dot{\rho}$ . Qué diferencia hay entre la probabilidad de bloqueo  $P_b$  y la de pérdida  $P_1$ ?
- ¿Cuáles son las simulaciones que obtienen peores resultados? ¿Por qué? ¿Cómo se pueden mejorar estos resultados?
- El tráfico obtenido en la simulación no es el mismo que se ha fijado a priori. Esto es debido a la propia naturaleza de la simulación. Entonces, se puede recalcular la P<sub>b</sub> teórica real en función del tráfico realmente generado por la simulación. ¿Cómo afecta esta variación a la diferencia porcentual entre teoría y simulación?

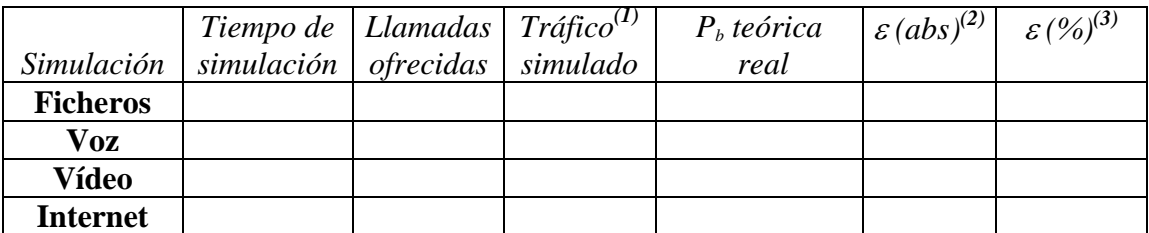

El cálculo de los valores de la tabla se realiza de la siguiente manera:

 $<sup>(1)</sup>$ Tráfico simulado = Nº de llamadas ofrecidas  $*$  t. de servicio / tiempo de simulación</sup>  $^{(2)}$ ε (abs) =  $\vert$  P<sub>b</sub> teórica real – P<sub>b</sub> simulada  $\vert$  $^{(3)}$ ε (%) = ε (abs) / P<sub>b</sub> teórica real

# **SIMULACIONES CON VARIAS FUENTES DE TRÁFICO COMBINADAS:**

# *1. Simulación*

En esta segunda parte, se van a mezclar fuentes de la siguiente manera:

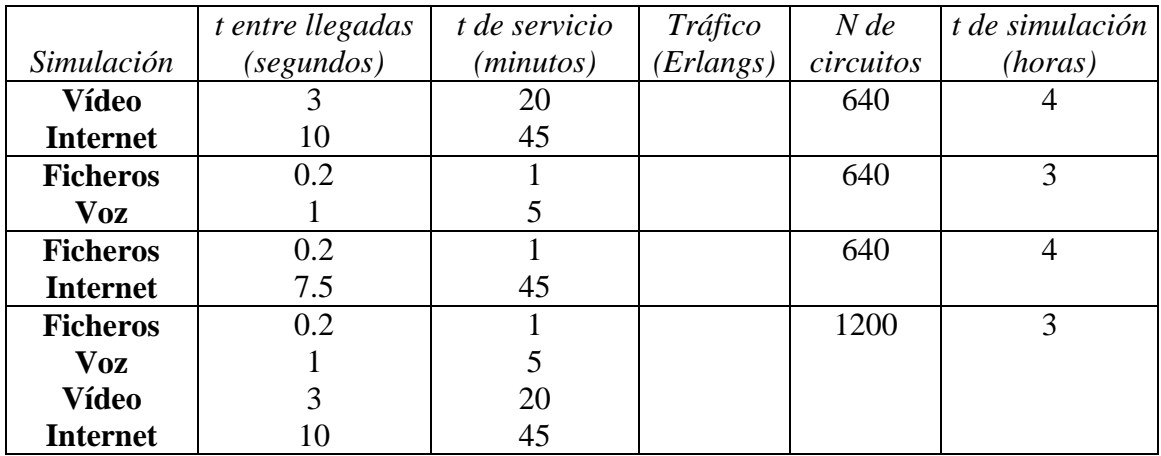

Tanto el tiempo entre llegadas como el tiempo de servicio siguen una distribución exponencial.

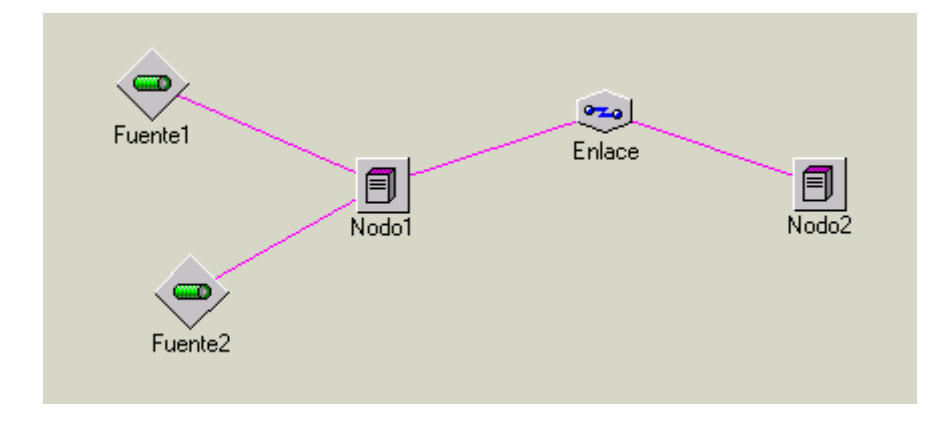

Se repiten los pasos anteriores, y se obtiene un fichero de *report* cuya diferencia fundamental con los anteriores se indica a continuación:

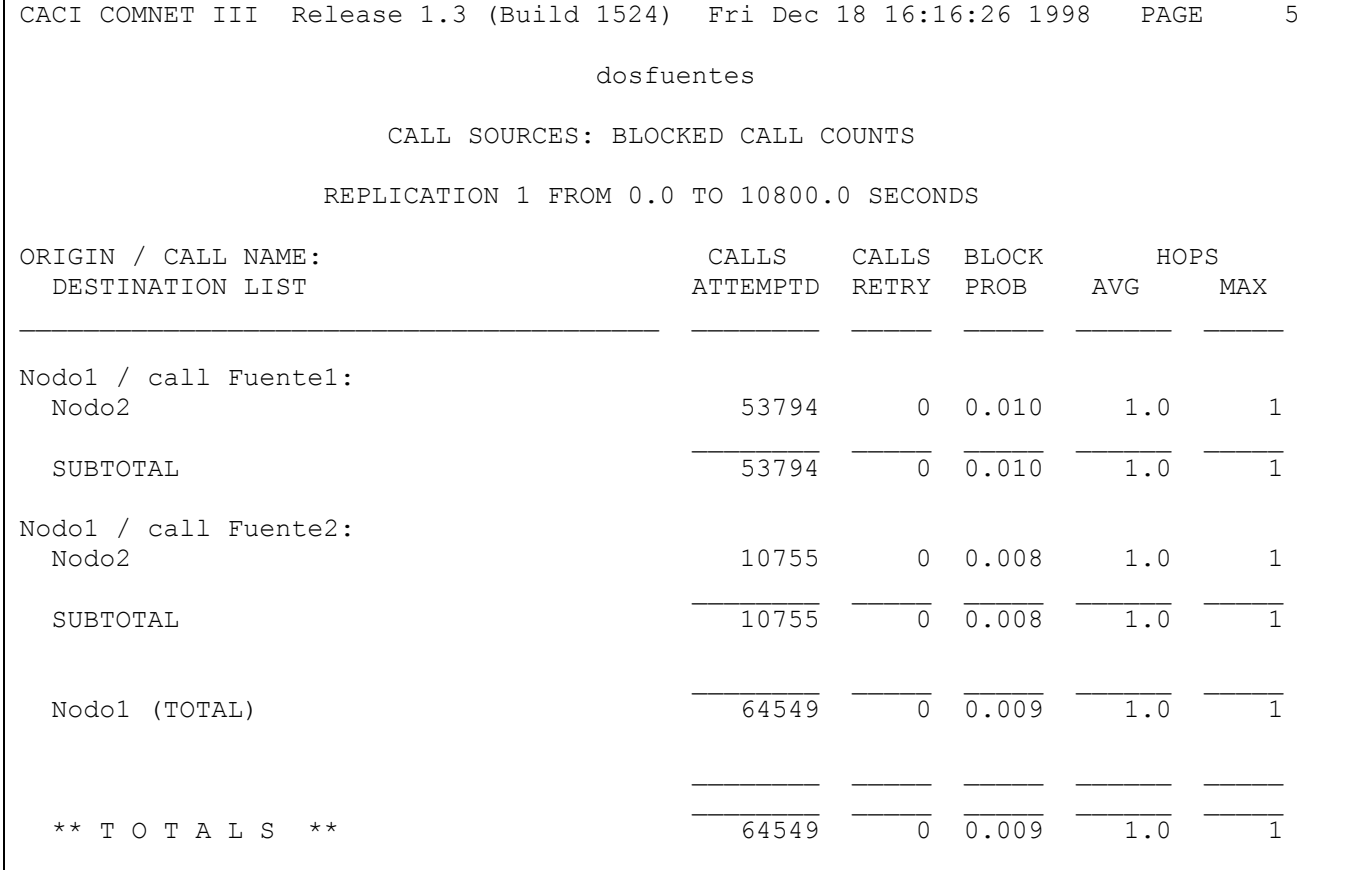

|                 | Simulación Tiempo de   Llamadas<br>$simulación$ ofrecidas | Tráfico<br>simulado | $P_{b}$<br>simulada | $P_{b}$<br>teórica | $\varepsilon$ (abs) | $\varepsilon$ (%) |
|-----------------|-----------------------------------------------------------|---------------------|---------------------|--------------------|---------------------|-------------------|
|                 |                                                           |                     |                     |                    |                     |                   |
| <b>Vídeo</b>    |                                                           |                     |                     |                    |                     |                   |
| <b>Internet</b> |                                                           |                     |                     |                    |                     |                   |
| <b>TOTAL</b>    |                                                           |                     |                     |                    |                     |                   |
| <b>Ficheros</b> |                                                           |                     |                     |                    |                     |                   |
| Voz             |                                                           |                     |                     |                    |                     |                   |
| <b>TOTAL</b>    |                                                           |                     |                     |                    |                     |                   |
| <b>Ficheros</b> |                                                           |                     |                     |                    |                     |                   |
| <b>Internet</b> |                                                           |                     |                     |                    |                     |                   |
| <b>TOTAL</b>    |                                                           |                     |                     |                    |                     |                   |
| <b>Ficheros</b> |                                                           |                     |                     |                    |                     |                   |
| <b>Voz</b>      |                                                           |                     |                     |                    |                     |                   |
| <b>Vídeo</b>    |                                                           |                     |                     |                    |                     |                   |
| <b>Internet</b> |                                                           |                     |                     |                    |                     |                   |
| <b>TOTAL</b>    |                                                           |                     |                     |                    |                     |                   |

Anotando los resultados de las simulaciones se compone la siguiente tabla:

### *2. Cuestiones a resolver*

- ¿En qué consiste la cualidad de la fórmula B de Erlang para el caso de varias fuentes con distribución exponencial? Según lo obtenido, dentro de cada simulación, ¿hay alguna distinción entre un tipo de tráfico y otro en lo que respecta al cálculo de la probabilidad de bloqueo? ¿Por qué?
- $\bullet$  ¿Se pueden calcular las  $P_b$ 's parciales teóricas cuando se mezclan diferentes tráficos? ¿Por qué?